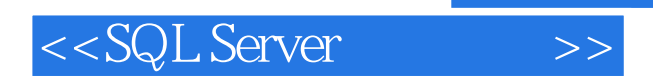

<<SQL Server >>

- 13 ISBN 9787121074226
- 10 ISBN 7121074222

出版时间:2008-11

 $(2008-11)$ 

, tushu007.com

页数:428

PDF

更多资源请访问:http://www.tushu007.com

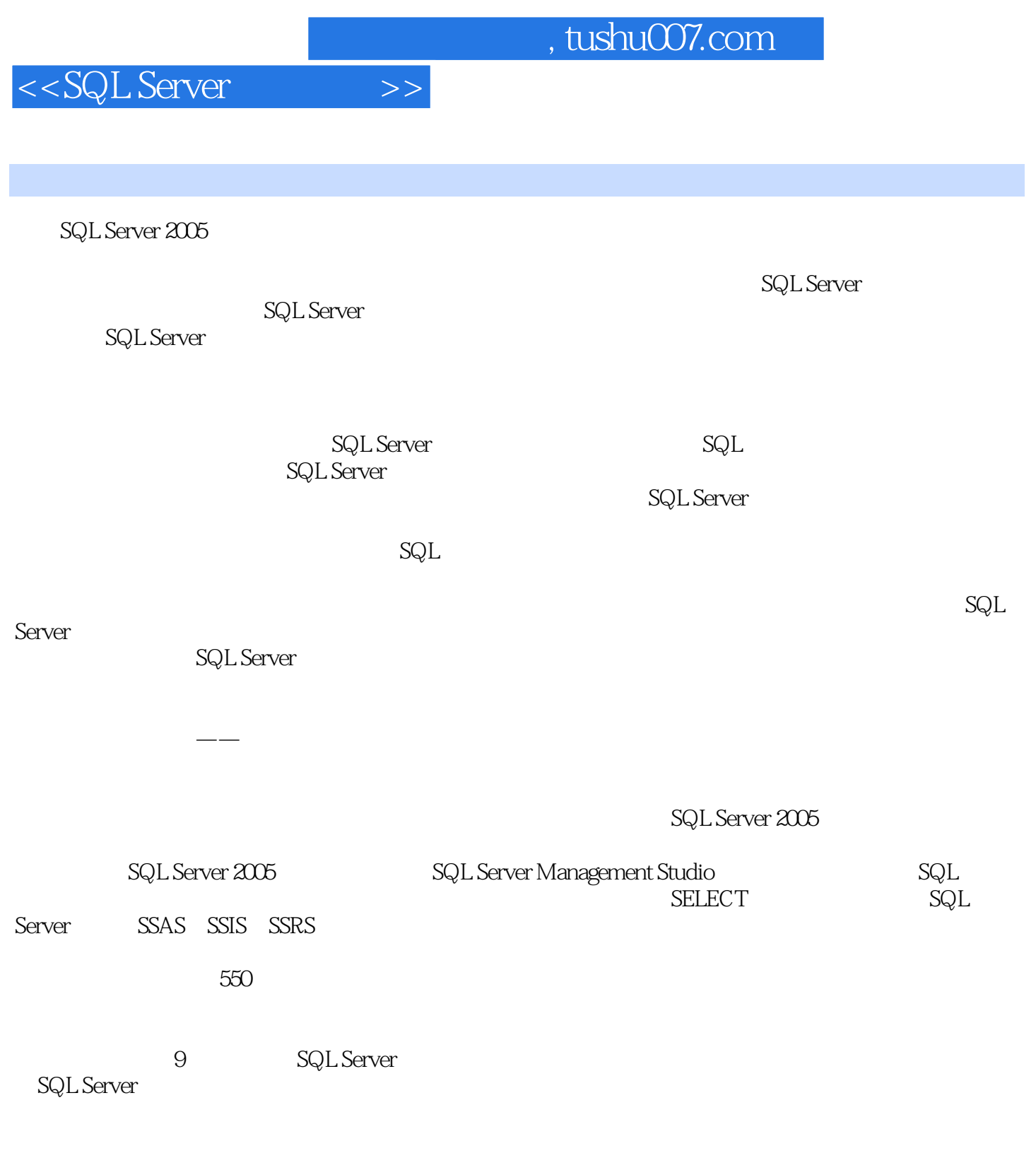

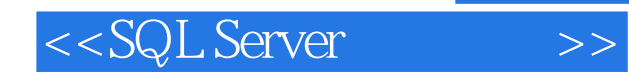

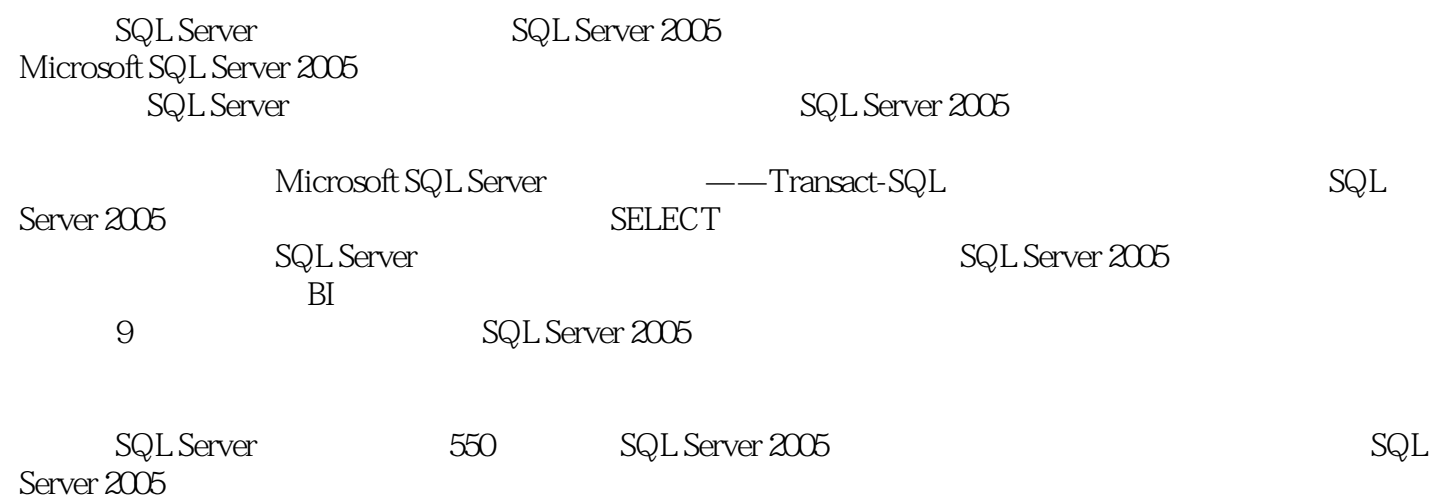

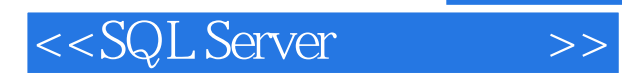

*Page 4*

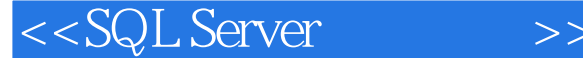

1 SQL Server 2005 1.1 SQL Server 2005 1.2 SQL Server 2005 1.3 SQL Server 2005 1.4 SQL Server 2005 1.5 SQL Server 2005 2 SQL Server 2005 2.1 SQL Server 2005 2.2 SQL Server 2005 2.3 SQL Server 2005 2.4 SQL Server 2005 2.4.1 2.4.2 2.4.3  $SQL$  Server  $2005$   $2.4.4$   $2.4.5$   $2.4.6$ SQL Server 2005 2.4.7 SQL Server 2005 2.4.8 SQL Server 2005 2.4.9 SQL  $S$ erver 2005  $2.410$   $2.411$   $2.412$   $2.413$ 2.4.14 2.4.15 2.4.16 2.4.16 3 SQL Server 2005 Management Studio3.1 SQL Server 2005 Management Studio  $31.1$   $31.2$  Management  $Studio31.3$   $31.4$   $31.5$   $31.6$ 3.1.7 3.1.8 3.1.8 3.1.9 SQL Server Management Studio 3.2 SQL Server 2005 Management Studio  $321$   $322$   $33SQL$  Server 2005 Management Studio and 3.4 SQL Server 2005 Management Studio 3.4.1 3.4.2 at 3.4.3 3.4.4 SQL Server 3.5 SQL Server 2005 Management Studio 3.5.1 and 3.5.2 3.5.3  $354$   $355$   $356$   $357$ 3.5.8 SQL Server Management Studio 3.6 SQL Server 2005 Management Studio 3.6.1 3.6.1.1 3.6.1.2 3.6.1.3 3.6.1.4  $361.5$   $361.6$   $361.7$   $361.8$  $361.9$   $362$   $362$   $362$   $363$   $362$   $363$   $362$   $363$   $362$   $363$   $362$   $363$   $362$   $363$   $362$   $363$   $362$   $363$   $362$   $363$   $362$   $363$   $362$   $363$   $364$   $362$   $363$   $364$   $362$   $362$   $363$   $364$   $362$   $362$   $362$   $362$ 6 SQL Server Analysis Services (a) a service of the Services (3) a service of the Services (3) a services (3)  $\frac{1}{\sqrt{N}}$ 8 Reporting Services 9 BI

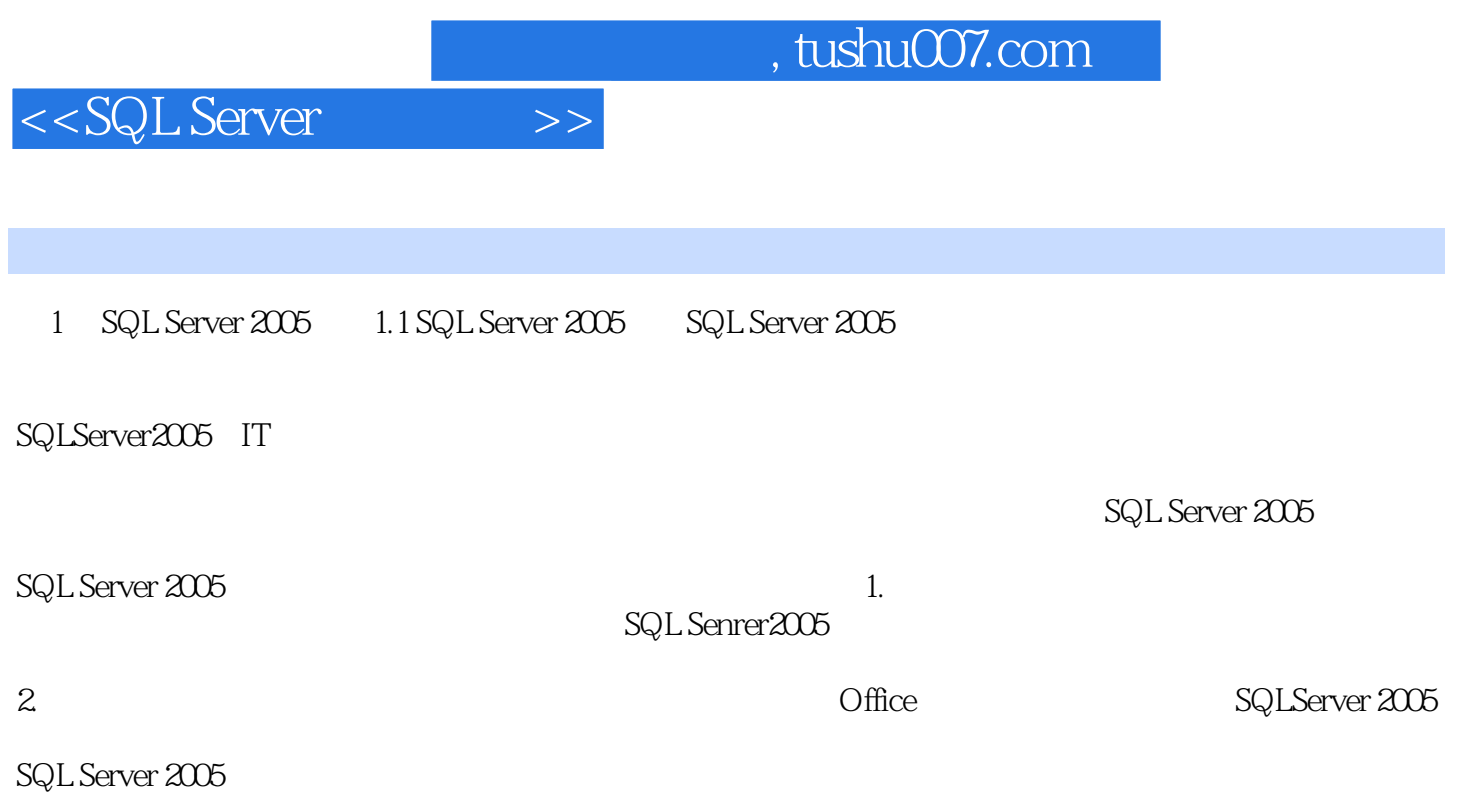

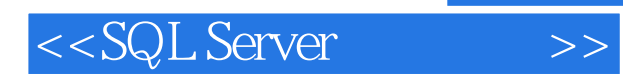

——王寅永、李降宇

*Page 7*

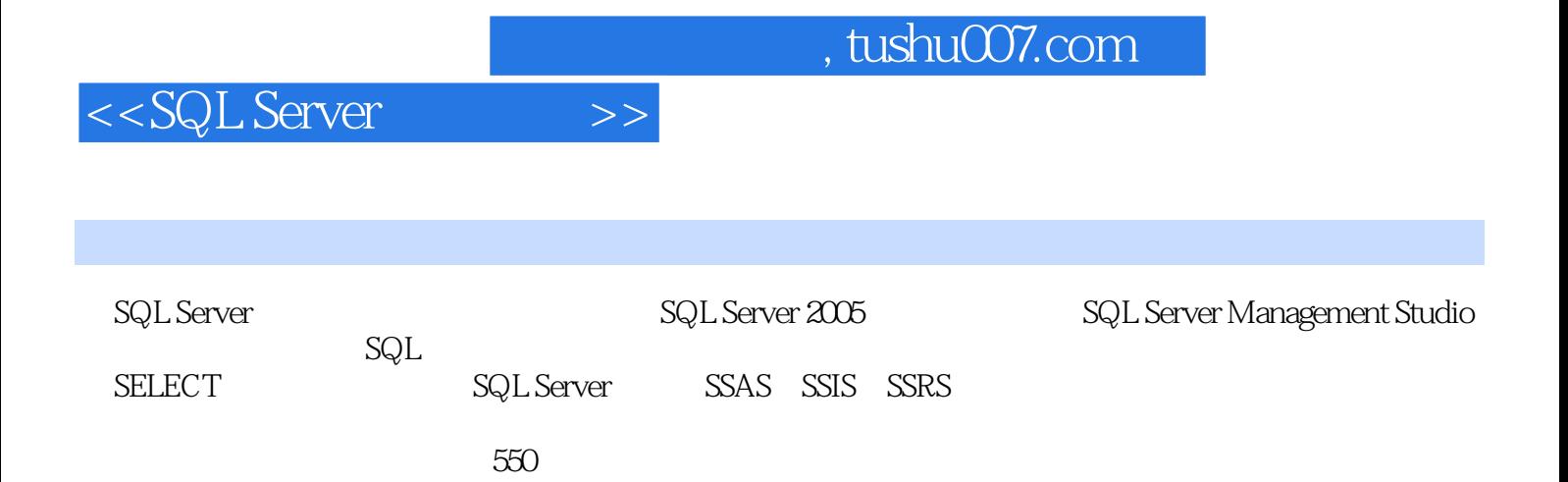

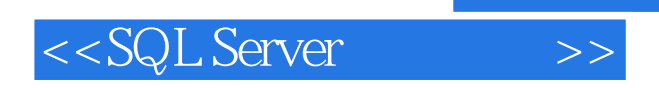

本站所提供下载的PDF图书仅提供预览和简介,请支持正版图书。

更多资源请访问:http://www.tushu007.com

 $,$  tushu007.com